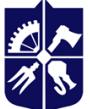

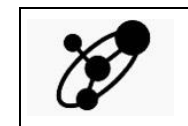

**Кафедра інженерії програмного забезпечення в енергетиці**

# **Баєсівська статистика з Python**

# **Робоча програма навчальної дисципліни (Силабус)**

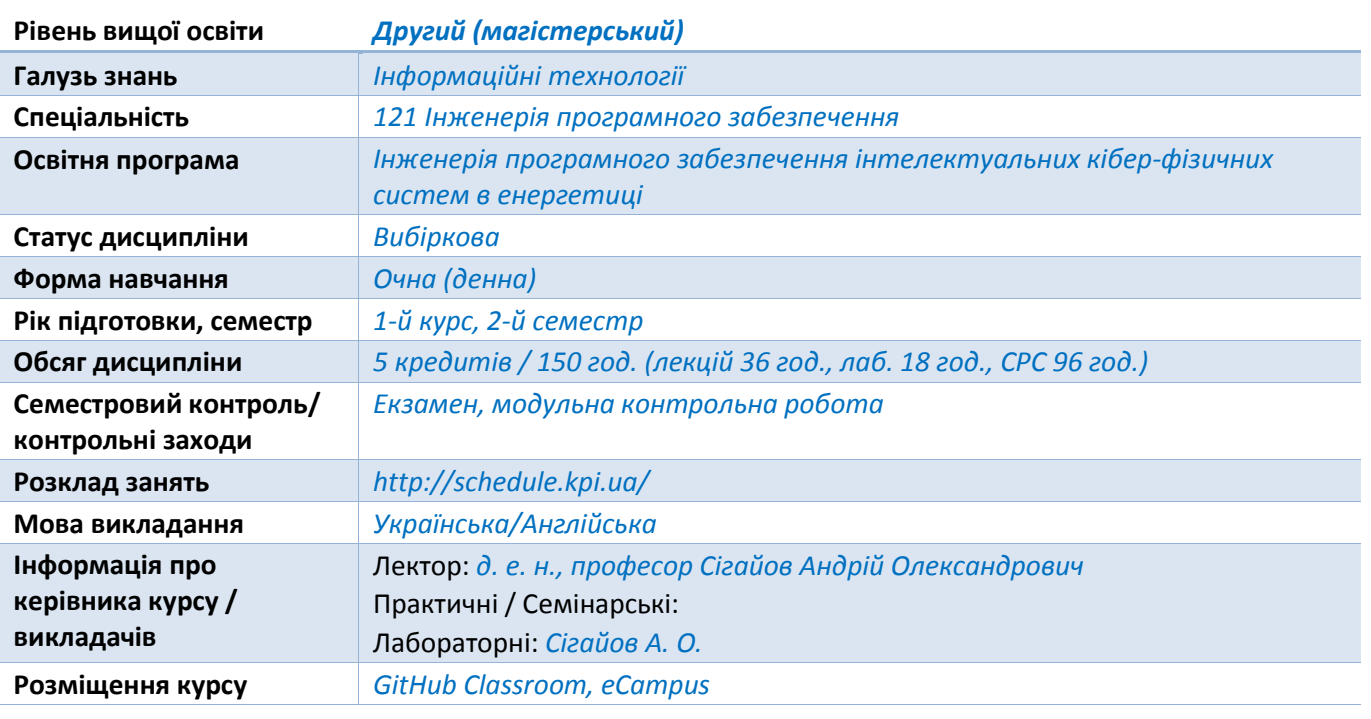

#### **Реквізити навчальної дисципліни**

#### **Програма навчальної дисципліни**

#### **1 Опис навчальної дисципліни, її мета, предмет вивчання та результати навчання**

#### *Чому майбутньому фахівцю варто вчити саме цю дисципліну?*

*Баєсівські методи статистичного виведення є повністю природними та надзвичайно потужними. Проте їхнє обговорення зазвичай переважно покладається на ретельний математичний аналіз і штучні приклади, що робить його недоступним для розуміння будького без ґрунтовної математичної освіти. Цей курс, на відміну від багатьох інших, надає вступ до баєсівського виведення з обчислювальної перспективи, наводячи мости між теорією та практикою: студенти звільняються від незграбних ручних обчислень, результати отримуються за допомогою обчислювальних потужностей.*

*Цей курс висвітлює баєсівське виведення через ймовірнісне програмування за допомогою потужної мови PyMC та тісно пов'язаних інструментів екосистеми Python: NumPy, SciPy та Matplotlib. За допомогою цього підходу студент отримує ефективні розв'язки шляхом малих інкрементальних кроків, без залучення розгалуженого математичного апарату.*

*Ми починаємо з введення концепцій, що лежать в основі баєсівського виведення, порівнюючи його з іншими методами та направляючи студента скрізь створення та навчання його першої баєсівської моделі. Далі ми вводимо PyMC через низку докладних прикладів та інтуїтивно зрозумілих пояснень, які були вдосконалені після отримання великої кількості відгуків користувачів. Студент дізнається, як використовувати алгоритм Монте-Карло для Марковських ланцюгів, обирати підхожі розміри вибірки та пріоритети, працювати з функціями втрат і застосовувати баєсівське виведення у різних галузях від фінансів до маркетингу. Після того, як студент опанує ці способи, він зможе постійно звертатися до цього курсу за робочим кодом PyMC, який знадобиться у майбутніх проєктах.*

*Мета дисципліни. Ознайомити студентів з ймовірнісним програмуванням і баєсівським виведенням.*

*Предмет дисципліни. Огляд ймовірнісного програмування, включаючи:*

- *Баєсівське мислення та його практичні наслідки;*
- *як комп'ютери виконують баєсівське виведення;*
- *використання бібліотеки PyMC для баєсівського аналізу;*
- *розробка та налагодження моделей з PyMC;*
- *тестування "якості підгонки" моделі;*
- *як і чому працює метод Монте-Карло для марковських ланцюгів;*
- *використання потужності закону великих чисел;*
- *засвоєння ключових понять, як то кластеризація, збіжність, автокореляція та проріджування;*
- *використання функцій втрат для вимірювання якості оцінки залежно від ваших цілей і бажаних результатів;*
- *обрання відповідних апріорних розподілів та розуміння того, як їхній вплив змінюється залежно від розміру дейтасету;*
- *подолання ділеми "дослідження або використання": вирішення, коли "досить гарний" є достатньо гарним*
- *використання баєсівського виведення для покращення A/B-тестування;*
- *розв'язання задач науки про дані, коли наявна тільки мала вибірка*

*Очікувані результати навчання.*

#### *Фахові компетентності.*

*ФК 11. Здатність проєктувати та розробляти програмні системи з використанням методів інтелектуального аналізу даних.*

#### *Програмні результати навчання.*

*ПРН 17. Збирати, аналізувати, оцінювати необхідну для розв'язання наукових і прикладних задач інформацію, використовуючи науково-технічну літературу, бази даних та інші джерела.*

*ПРН 19. Вміти проєктувати та розробляти програмні системи з використанням методів інтелектуального аналізу даних.*

#### **2 Пререквізити та постреквізити дисципліни (місце в структурно-логічній схемі навчання за відповідною освітньою програмою)**

*Дисципліна вивчається у другому семестрі. Пререквізитом є базові знання теорії ймовірностей та мови Python. Постреквізитів у даного курсу на магістерському рівні немає.*

#### **3 Зміст навчальної дисципліни**

- *1. Філософія баєсівського виведення.*
- *2. Ще трохи про PyMC.*
- *3. Відкриваємо "чорну скриньку" MCMC.*
- *4. Найвеличніша з несформульованих теорем.*
- *5. Що краще: втратити руку чи ногу?*
- *6. Ставимо пріоритети.*
- *7. Баєсівське A/B-тестування.*

#### **4 Навчальні матеріали та ресурси**

#### *Базова література:*

*Davidson-Pilon, C. Bayesian Methods for Hackers: Probabilistic Programming and Bayesian Inference: Upper Saddle River, NJ: Addison-Wesley Professional, 2015. 256 c. URL: http://libgen.rs/book/index.php?md5=51d73c88197e1de5d8128f839a61d0e2*

#### *Додаткова література:*

- *1. Kurt, W. Bayesian Statistics the Fun Way: Understanding Statistics and Probability with Star Wars, LEGO, and Rubber Ducks: San Francisco, CA: No Starch Press, 2019. 256 c. URL: http://libgen.rs/book/index.php?md5=BFE1699AAC3B103EDF0FF53169BAA645*
- *2. Martin, O. Bayesian Analysis with Python: Introduction to statistical modeling and probabilistic programming using PyMC3 and ArviZ: Birmingham, UK: Packt Publishing, 2018. 356 c. URL: http://libgen.rs/book/index.php?md5=9608A3B42E5D4C1875DCA1C60506B1D2*

#### **Навчальний контент**

#### **5 Методика опанування навчальної дисципліни (освітнього компонента)**

#### **Лекційні заняття**

- *1. Філософія баєсівського виведення.*
	- *1.1. Вступ.*
		- *1.1.1. Баєсівське мислення.*
		- *1.1.2. Баєсівське виведення на практиці.*
		- *1.1.3. Чи є коректними частотні методи?*
		- *1.1.4. Проблема великих даних.*
- *2. Поняттєвий апарат баєсівського підходу.*
	- *2.1.1. Приклад: підкидання монети (куди ж без нього)*
	- *2.1.2. Приклад: бібліотекар або фермер*
	- *2.2. Розподіли ймовірностей.*
		- *2.2.1. Дискретний випадок.*
		- *2.2.2. Неперервний випадок.*
		- *2.2.3. Але що таке ?*
- *3. Використання комп'ютерів для автоматизації баєсівського виведення*
	- *3.1.1. Приклад: виведення поведінки на основі даних про обмін текстовими повідомленнями*
	- *3.1.2. Наш перший інструмент: PyMC*
	- *3.1.3. Тлумачення результатів*
	- *3.1.4. Яка користь можуть надати вибірки з апостеріорного розподілу?*
	- *3.2. Висновки.*
	- *3.3. Додаток.*
- *3.3.1. Статистичне визначення фактичної розбіжності двох параметрів ?*
- *3.3.2. Узагальнюємо на випадок двох точок розгалуження.*
- *3.4. Вправи.*
	- *3.4.1. Відповіді.*
- *3.5. Бібліографія.*
- *4. Ще трохи про PyMC.*
	- *4.1. Вступ.*
		- *4.1.1. Зв'язки "предок — нащадок".*
		- *4.1.2. Змінні PyMC.*
		- *4.1.3. Включення спостережень до моделі.*
		- *4.1.4. І нарешті…*
- *5. Підходи до моделювання.*
	- *5.1.1. Та сама історія, але з іншим кінцем.*
	- *5.1.2. Приклад: баєсівське A/B-тестування.*
	- *5.1.3. Простий випадок.*
	- *5.1.4. A та B разом.*
	- *5.1.5. Приклад: алгоритм виявлення шахрайства.*
- *6. Біноміальний розподіл.*
	- *6.1.1. Приклад: шахрайство серед студентів.*
	- *6.1.2. Альтернативна модель PyMC.*
	- *6.1.3. Ще декілька хитрощів PyMC.*
	- *6.1.4. Приклад: катастрофа космічного човна "Challenger".*
	- *6.1.5. Нормальний розподіл.*
	- *6.1.6. Що трапилося у день катастрофи "Challenger"?*
- *7. Чи адекватна наша модель?*
	- *7.1.1. Розділювальні графіки.*
	- *7.2. Висновки.*
	- *7.3. Додаток.*
	- *7.4. Вправи.*
		- *7.4.1. Відповіді.*
	- *7.5. Бібліографія.*
- *8. Відкриваємо "чорну скриньку" MCMC.*
	- *8.1. Баєсівський ландшафт.*
		- *8.1.1. Вивчаємо ландшафт за допомогою MCMC.*
		- *8.1.2. Алгоритми для MCMC.*
		- *8.1.3. Інші наближені методи пошуку апостеріорних розподілів.*
		- *8.1.4. Приклад: кластеризація без вчителя з використанням суміші розподілів.*
- *8.1.5. Не мішайте апостеріорні вибірки.*
- *8.1.6. Використання MAP для покращення збіжності.*
- *9. Діагностика проблем зі збіжністю.*
	- *9.1.1. Автокореляція.*
	- *9.1.2. Прорідження.*
	- *9.1.3. Функція pymc.Matplot.plot()*
	- *9.2. Корисні поради для роботи з MCMC.*
		- *9.2.1. Інтелектуальний вибір початкових значень.*
		- *9.2.2. Апріорні розподіли.*
		- *9.2.3. Народна теорема статистичних розрахунків.*
	- *9.3. Висновки.*
	- *9.4. Бібліографія.*
- *10. Найвеличніша з несформульованих теорем.*
	- *10.1. Вступ.*
	- *10.2. Закон великих чисел.*
		- *10.2.1. Інтуїція.*
		- *10.2.2. Приклад: збіжність пуасонових випадкових змінних.*
		- *10.2.3. Як обчислити Var(Z)?*
		- *10.2.4. Математичні сподівання та ймовірності.*
		- *10.2.5. Який це все має стосунок до баєсівської статистики?*
- *11. Некоректна робота з малими числами.*
	- *11.1.1. Приклад: агреговані географічні дані.*
	- *11.1.2. Приклад: змагання Kaggle (перепис населення США).*
	- *11.1.3. Приклад: сортування коментарів на Reddit.*
	- *11.1.4. Сортування.*
	- *11.1.5. Але для режиму реального часу це надто повільно!*
	- *11.1.6. Узагальнення для систем оцінок з привласненням зірок.*
	- *11.2. Висновки.*
	- *11.3. Додаток.*
		- *11.3.1. Диференціювання формули сортування коментарів.*
	- *11.4. Вправи.*
		- *11.4.1. Відповіді.*
	- *11.5. Бібліографія.*
- *12. Що краще: втратити руку чи ногу?*
	- *12.1. Функції втрат.*
		- *12.1.1. Функції втрат на практиці.*
		- *12.1.2. Приклад: оптимізація для раунду "Вітрина" у вікторині "Справедлива ціна".*

#### *13. Машинне навчання за допомогою баєсівських методів.*

- *13.1.1. Приклад: передбачення фінансових показників.*
- *13.1.2. Приклад: змагання Kaggle з пошуку темної матерії.*
- *13.1.3. Дані.*
- *13.1.4. Апріорні розподіли.*
- *13.1.5. Навчання та PyMC-реалізація.*
- *13.2. Висновки.*
- *13.3. Бібліографія.*
- *14. Ставимо пріоритети.*
	- *14.1. Вступ.*
	- *14.2. Суб'єктивні та об'єктивні апріорні розподіли.*
		- *14.2.1. Об'єктивні апріорні розподіли.*
		- *14.2.2. Суб'єктивні та об'єктивні апріорні розподіли.*
		- *14.2.3. Обираємо, обираємо…*
		- *14.2.4. Емпіричне баєсівське оцінювання.*

#### *15. Деякі корисні апріорні розподіли.*

- *15.1.1. Гамма-розподіл.*
- *15.1.2. Розподіл Вішарта.*
- *15.1.3. Бета-розподіл.*
- *15.2. Приклад: баєсівські "багаторукі бандити".*
	- *15.2.1. Застосунки.*
	- *15.2.2. Пропонований розв'язок.*
	- *15.2.3. Міра якості.*
	- *15.2.4. Узагальнення алгоритму.*

*16. Збирання інформації щодо апріорних розподілів у фахівців з предметної області.*

- *16.1.1. Метод рулетки.*
- *16.1.2. Приклад: біржовий прибуток.*
- *16.1.3. Поради професіоналів щодо розподіла Вішарта.*
- *16.2. Спряжені апріорні розподіли.*
- *16.3. Апріорний розподіл Джефріса.*
- *16.4. Вплив апріорних розподілів при збільшенні N.*
- *16.5. Висновки.*
- *16.6. Додаток.*
	- *16.6.1. Баєсівський погляд на лінійну регресію зі штрафом.*
	- *16.6.2. Вибір виродженого апріорного розподілу.*
- *16.7. Бібліографія.*
- *17. Баєсівське A/B-тестування.*

*17.1. Вступ.*

- *17.2. Стисле резюме вищенаведеного A/B-тестування конверсій.*
- *17.3. Додаємо лінійну функцію втрат.*
	- *17.3.1. Аналіз очікуваного виторгу.*
	- *17.3.2. Узагальнення на випадок A/B-експерименту.*

*18. Виходимо за рамки конверсій: t-критерій Стьюдента.*

*18.1.1. Схема тесту Стьюдента.*

*18.2. Оцінювання показника зростання.*

*18.2.1. Створення точкових оцінок.*

- *18.3. Висновки.*
- *18.4. Бібліографія.*

#### **Лабораторні заняття**

Основні завдання циклу лабораторних занять полягають у набутті студентами практичних навичок з байесівського виведення за допомогою мови Python.

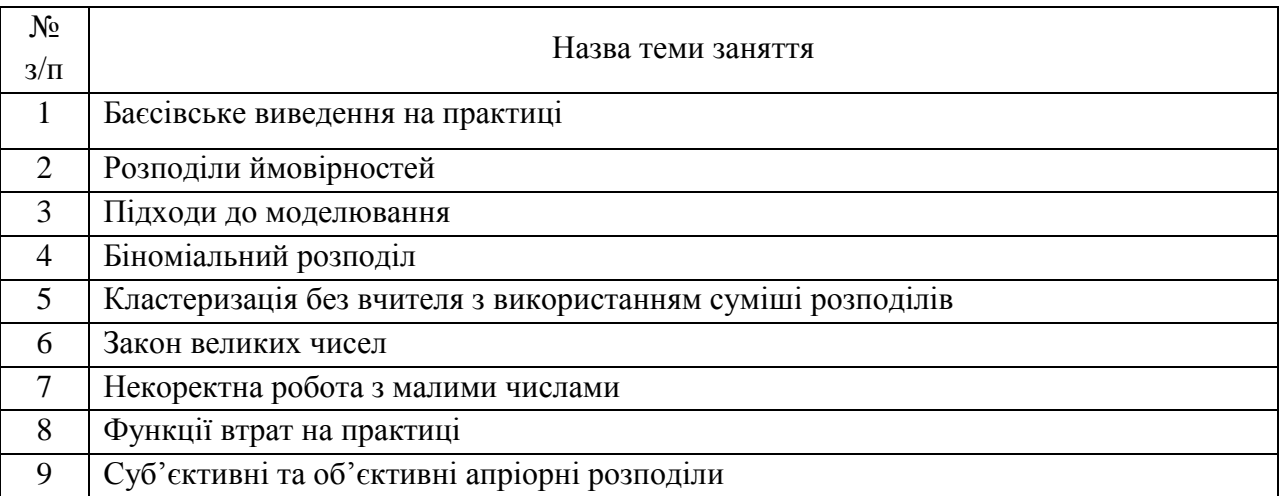

**6 Самостійна робота студента/аспіранта**

*Студент витрачатиме 3-4 година на тиждень на самостійну роботу з матеріалом курсу.*

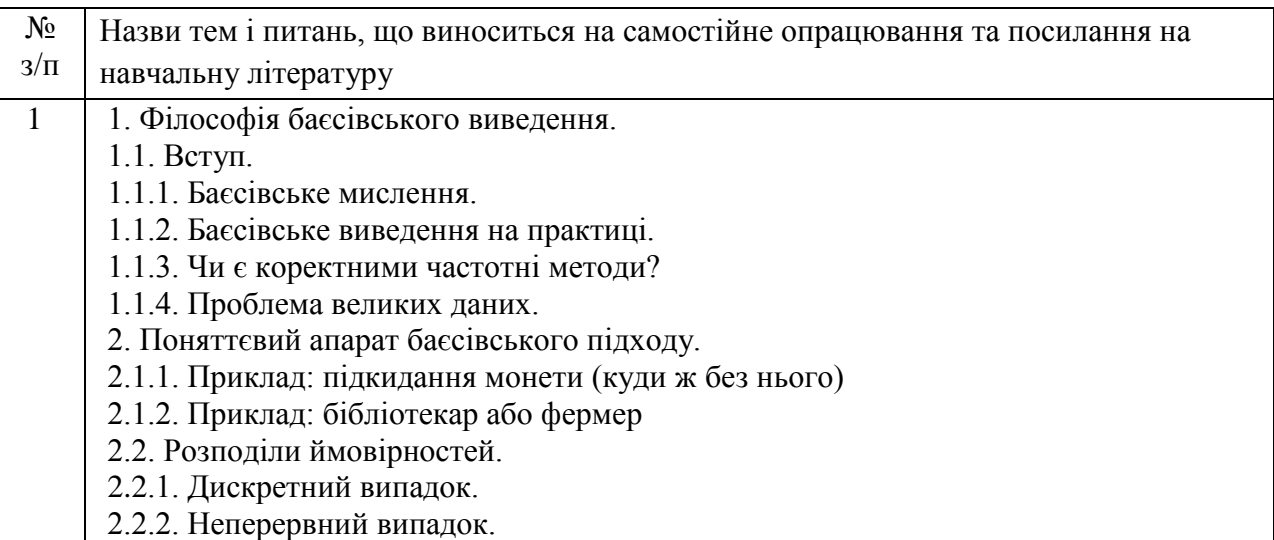

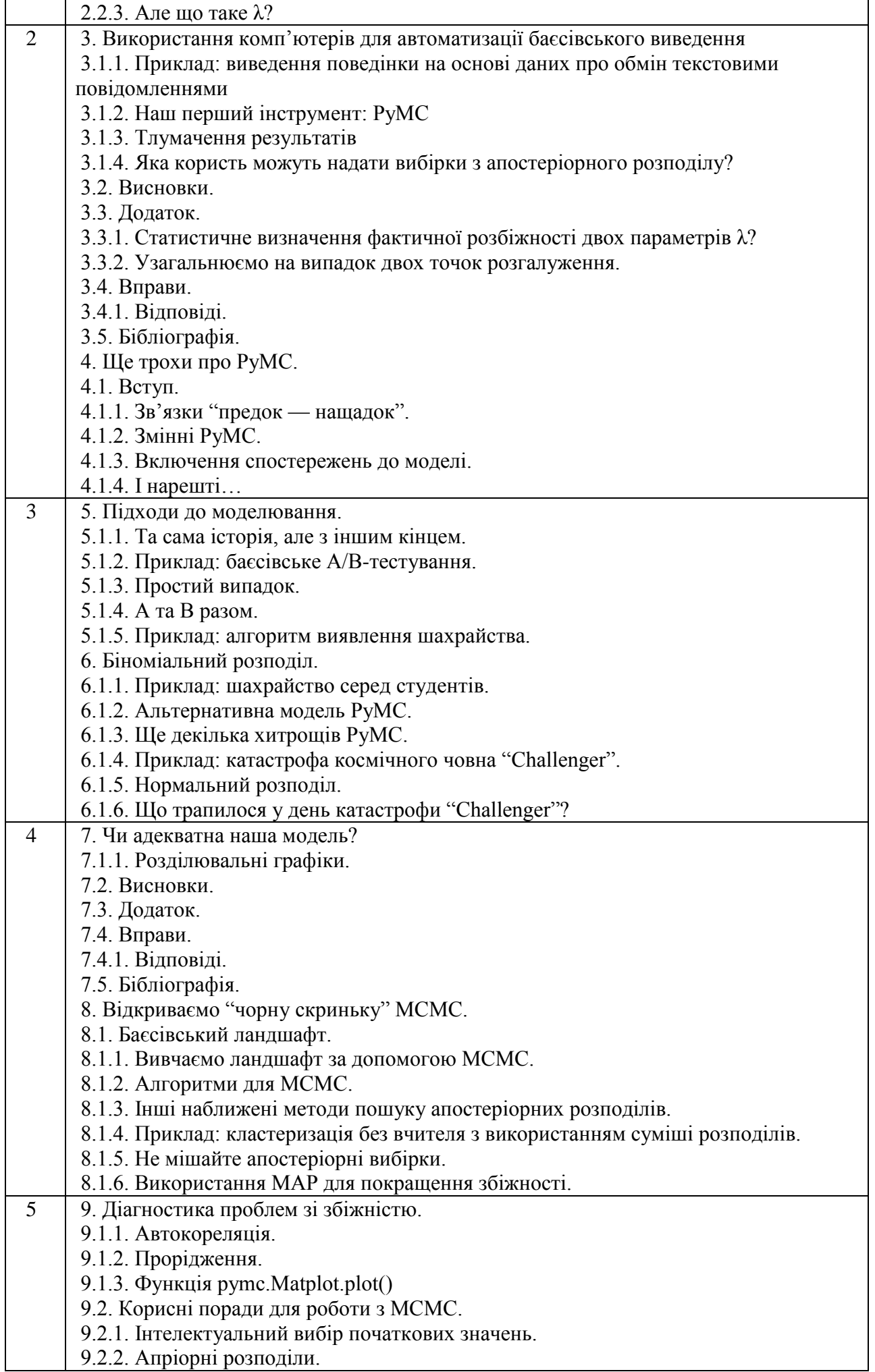

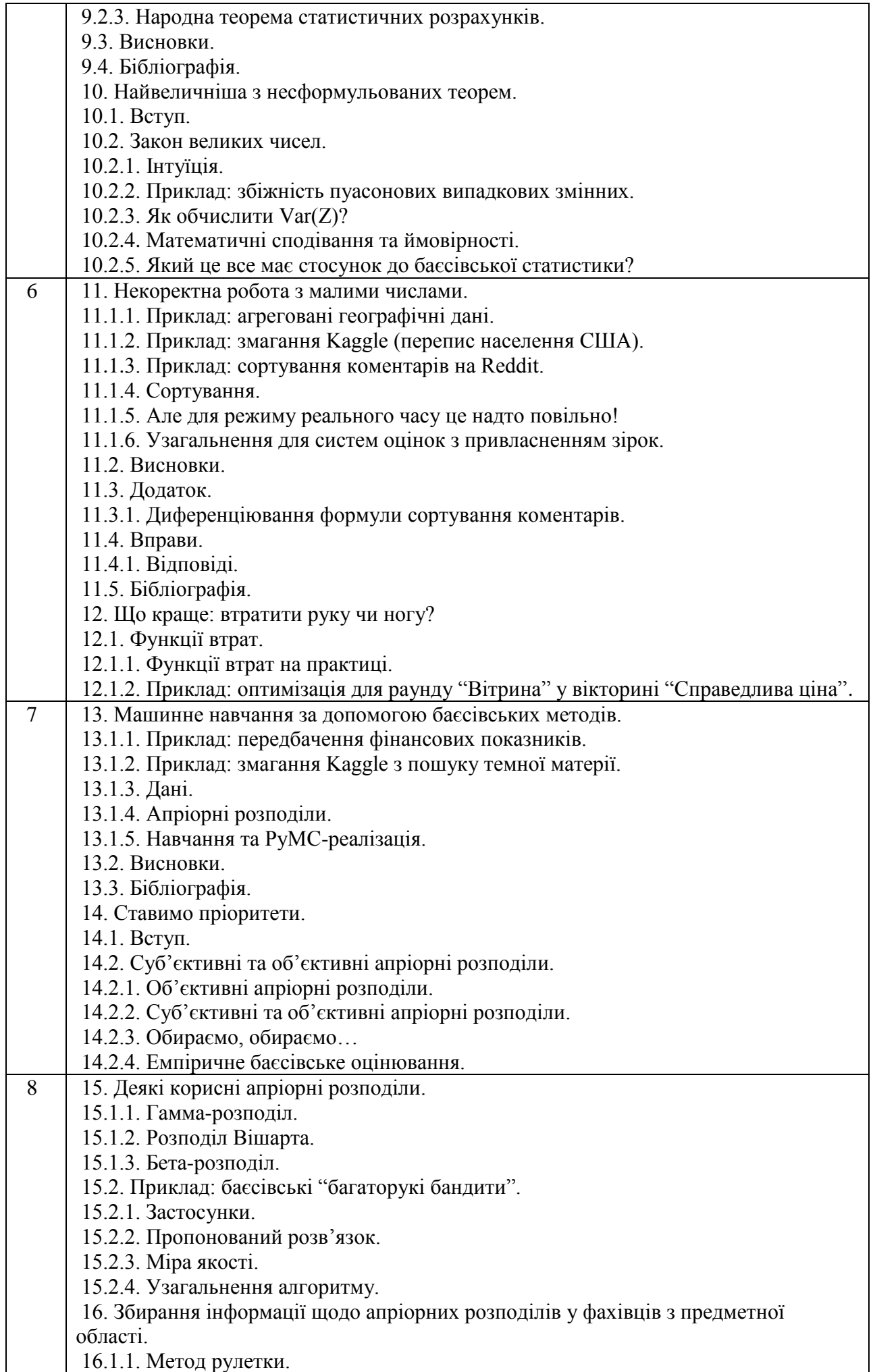

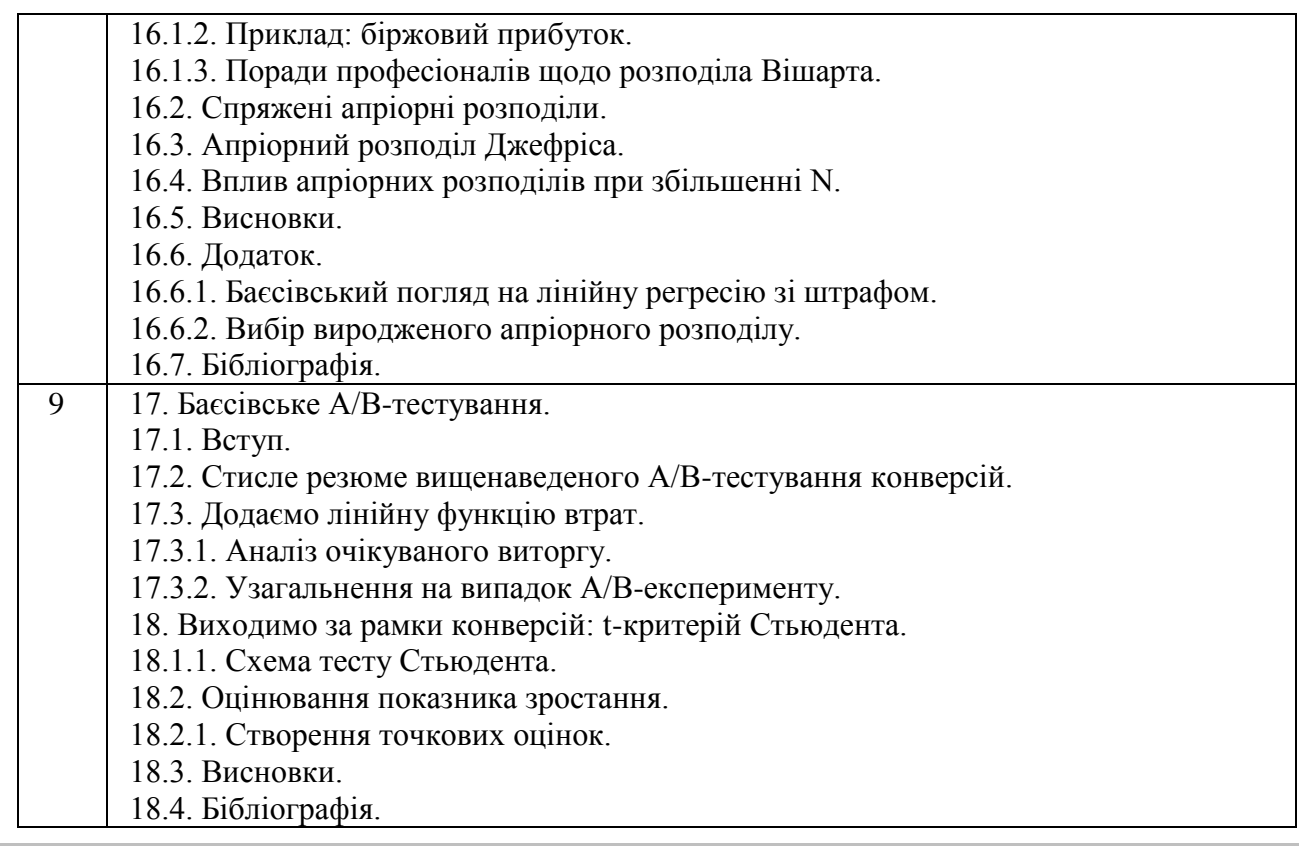

#### **Політика та контроль**

#### **7 Політика навчальної дисципліни (освітнього компонента)**

*Студенти отримують бали за правильне та вчасне виконання лабораторних робіт. Загальний рейтинг (кількість балів) складається з: 1) лабораторних робіт (у формі практичних завдань з програмування) 60%, 2) заліку 40%.*

*Наразі в курсі наявні три лабораторні роботи, кожне оцінюється до 20 балів. Студент повинен здати правильно виконану лабораторну роботу протягом двох тижнів з дня видачі завдання для отримання повної кількості балів, в іншому випадку застосовуються штрафні бали не більше 40% від загальної кількості за лабораторну роботу.*

#### **8 Види контролю та рейтингова система оцінювання результатів навчання (РСО)**

Застосовуються стратегії активного і колективного навчання, які визначаються наступними методами і технологіями:

1) методи проблемного навчання (проблемний виклад, частково-пошуковий (евристична бесіда) і дослідницький метод);

2) особистісно-орієнтовані (розвиваючі) технології, засновані на активних формах і методах навчання ( «мозковий штурм», «аналіз ситуацій» дискусія, експрес-конференція);

3) інформаційно-комунікаційні технології, що забезпечують проблемно-дослідницький характер процесу навчання та активізацію самостійної роботи студентів (електронні презентації для лекційних занять, використання аудіо-, відео-підтримки навчальних занять).

4) лекційні та лабораторні заняття відносяться до аудиторних занять. Відвідування аудиторних занять є обов'язковим;

9) правила поведінки на заняттях: активність, підготовка коротких доповідей чи текстів, відключення телефонів, використання засобів зв'язку для пошуку інформації на гугл-диску викладача чи в інтернеті тощо;

10 правила захисту лабораторних робіт. На лабораторних заняттях студенти під керівництвом викладача вивчають методику експериментальних досліджень. На кожній лабораторній роботі студенти оформляють звіт у письмовому вигляді. До звіту заноситься перебіг

досліду, його результати і даються пояснення отриманих результатів з урахуванням похибок експерименту.

11 індивідуальні завдання з дисципліни (реферати, розрахункової, графічні тощо) видаються студентам в терміни, передбачені вищим навчальним закладом. Індивідуальні завдання виконуються студентом самостійно при консультуванні викладачем. Допускаються випадки виконання комплексної тематики кількома студентами.

12 правила призначення заохочувальних балів: своєчасне виконання та здача лабораторних, індивідуальних завдань, нестандартний підхід до вирішення певного завдання;

правила призначення штрафних балів: несвоєчасне виконання лабораторних та

індивідуальних завдань, а також користування допоміжними засобами (наприклад, мобільний телефон, конспект лекцій) під час виконання контрольної роботи.

13 політика дедлайнів та перескладань: невчасно виконані та здані лабораторні роботи оцінюються нижчою оцінкою (-10-20% від загальної підсумкової оцінки).

14 політика щодо академічної доброчесності: письмові роботи можуть перевірятися на наявність плагіату і допускаються до захисту із коректними текстовими запозиченнями не більше 40%. Списування під час контрольних робіт та екзаменів заборонені.

15 інші вимоги, що не суперечать законодавству України та нормативним документам Університету:

8. політика щодо відвідування: відвідування занять є обов'язковим компонентом оцінювання, за яке нараховуються бали. За об'єктивних причин (підтверджених документально) дозволяється перескладання пропущених тем курсу.

9. політика щодо виконання завдань: позитивно оцінюється відповідальність, старанність, креативність, фундаментальність.

# **1. Види контролю та рейтингова система оцінювання результатів навчання (РСО)**

1. Оцінка з дисципліни виставляється за багатобальною системою, з подальшим перерахуванням у 4-бальну.

2. Максимальна кількість балів з дисципліни дорівнює 100.

3. Нарахування балів по окремих видах робіт:

Рейтинг студента з кредитного модуля складається з балів, що він отримав за:

виконання лабораторних робіт;

написання контрольної роботи (МКР).

# **Система рейтингових (вагових) балів та критерії оцінювання**

1.Виконання лабораторних робіт

Оцінюються 9 робіт, передбачених робочою програмою. Максимальний ваговий бал rЛР =63

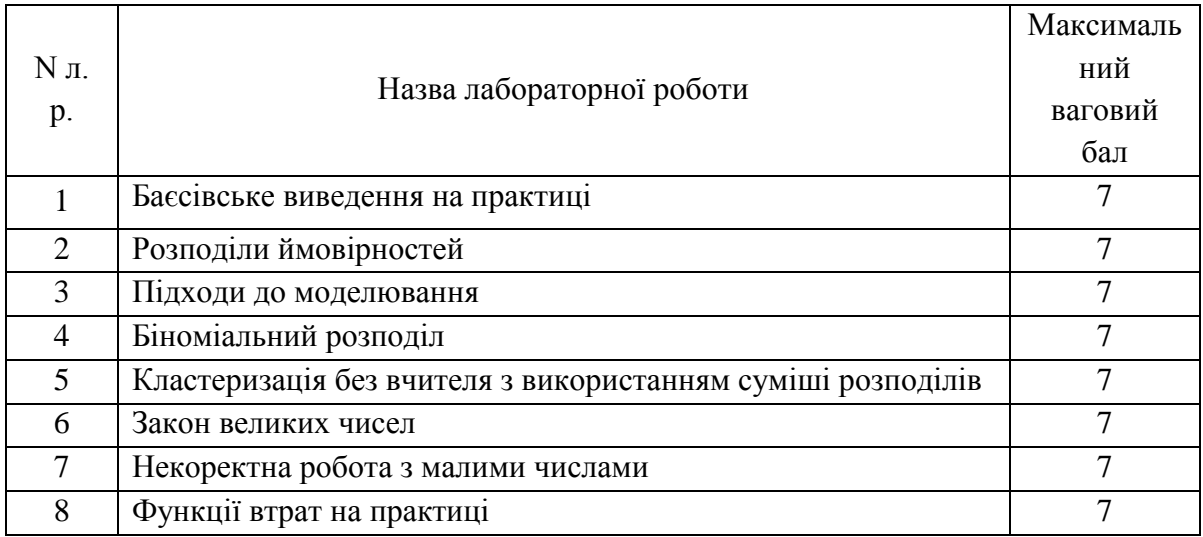

Сума вагових балів лабораторних робіт:

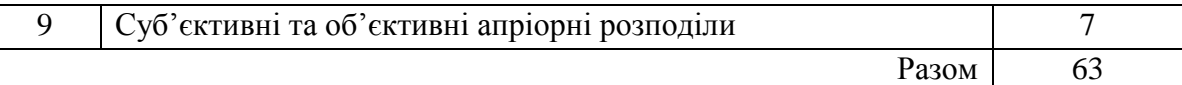

Оцінювання лабораторних робіт:

3. якщо робота виконана невчасно знімається 10-30% від максимальної кількості балів (кількість процентів залежить від терміну запізнення);

4. якщо робота виконана не самостійно та простежується не індивідуальне виконання то знімається 50% від максимальної кількості балів;

5. якщо в програмі не витримані основні правила створення програмних продуктів (модульність, дружній інтерфейс, наявність коментарів та т.п.) знімається 5%.

2. Модульний контроль

На одному з лекційних занять проводиться модульна контрольна робота: Максимальний ваговий бал rМКР = 10.

Оцінювання модульної контрольної роботи виконується наступним чином:

6. якщо на всі питання дані повні та чітко аргументовані відповіді, контрольна виконана охайно, з дотримання основних правил, то виставляється 9 - 10 балів;

7. якщо методика виконання запропонованого завдання розроблена вірно, але допущені непринципові помилки у теоретичному описі або розрахунках, то виставляється 6 - 8 балів;

8. від 3 до 5 балів нараховується, якщо методика виконання завдання розроблена в основному вірно, але допущені деякі з наступних помилок: помилки у представлені вихідних даних, не обгрунтовані теоретичні рішення, помилки у методиці розрахунків;

9. нижче 3 балів нараховується, якщо завдання не виконане або допущені грубі помилки.

3. Екзамен

Екзамен відбувається у письмовій формі. Максимальна оцінка за екзамен складає rЕК = 27 балів.

# **Умови позитивної проміжної атестації**

Для отримання "зараховано" з першої проміжної атестації студент повинен мати не менше, ніж 12 балів (за умови, що за 8 тижнів згідно з календарним планом контрольних заходів студент повинен отримати 24 бали).

Для отримання "зараховано" з другої проміжної атестації студент повинен мати не менше, ніж 40 балів (за умови, що за 14 тижнів згідно з календарним планом контрольних заходів студент повинен отримати 76 балів).

Розрахунок шкали (R) рейтингу:

Сума вагових балів контрольних заходів протягом семестру складає:

# $R=63 + 10+27 = 100$  балів

Таким чином, рейтингова шкала з кредитного модуля складає 100 балів.

Умови допуску до іспиту: зарахування всіх лабораторних робіт, а також стартовий рейтинг r  $>$  40 балів.

Для отримання студентом відповідних оцінок (ECTS та традиційних) його рейтингова оцінка RD переводиться згідно таблиці:

Таблиця відповідності рейтингових балів оцінкам за університетською шкалою:

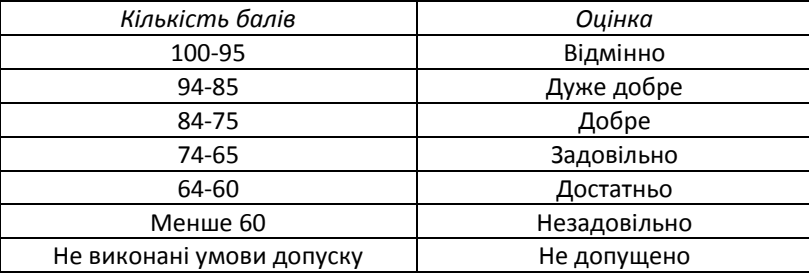

#### **16 Додаткова інформація з дисципліни (освітнього компонента)**

*Перелік питань, які виносяться на семестровий контроль.*

- *Філософія баєсівського виведення.*
- *Поняттєвий апарат баєсівського підходу.*
- *Розподіли ймовірностей.*
- *Використання комп'ютерів для автоматизації баєсівського виведення*
- *Підходи до моделювання.*
- *Біноміальний розподіл.*
- *Нормальний розподіл.*
- *Баєсівський ландшафт.*
- *Алгоритми для MCMC.*
- *Кластеризація без вчителя з використанням суміші розподілів.*
- *Діагностика проблем зі збіжністю.*
- *Інтелектуальний вибір початкових значень.*
- *Апріорні розподіли.*
- *Закон великих чисел.*
- *Математичні сподівання та ймовірності.*
- *Некоректна робота з малими числами.*
- *Функції втрат.*
- *Машинне навчання за допомогою баєсівських методів.*
- *Суб'єктивні та об'єктивні апріорні розподіли.*
- *Емпіричне баєсівське оцінювання.*
- *Деякі корисні апріорні розподіли.*
- *Спряжені апріорні розподіли.*
- *Апріорний розподіл Джефріса.*
- *Баєсівський погляд на лінійну регресію зі штрафом.*
- *Вибір виродженого апріорного розподілу.*
- *Баєсівське A/B-тестування.*
- *Схема тесту Стьюдента.*
- *Створення точкових оцінок.*

#### **Робочу програму навчальної дисципліни (силабус):**

**Складено** Професор кафедри інженерії програмного забезпечення в енергетиці, д.е.н., професор А. О. Сігайов

**Ухвалено** кафедрою інженерії програмного забезпечення в енергетиці (протокол № 28 від 15 травня 2023 р.)

**Погоджено** Методичною комісією Навчально-наукового інституту атомної і теплової енергетики КПІ ім. Ігоря Сікорського (протокол № 9 від 26 травня 2023 р.)